# Package 'R0'

May 21, 2015

<span id="page-0-0"></span>Type Package

Title Estimation of R0 and Real-Time Reproduction Number from Epidemics

Version 1.2-6

Date 2015-05-21

Author Pierre-Yves Boelle, Thomas Obadia

Maintainer Thomas Obadia <thomas.obadia@iplesp.upmc.fr>

**Depends**  $R$  ( $>= 2.13.0$ ), MASS

Description Estimation of reproduction numbers for disease outbreak, based on incidence data. The R0 package implements several documented methods. It is therefore possible to compare estimations according to the methods used. Depending on the methods requested by user, basic reproduction number (commonly denoted as R0) or real-time reproduction number (referred to as  $R(t)$ ) is computed, along with a 95% Confidence Interval. Plotting outputs will give different graphs depending on the methods requested : basic reproductive number estimations will only show the epidemic curve (collected data) and an adjusted model, whereas real-time methods will also show the  $R(t)$  variations throughout the outbreak time period. Sensitivity analysis tools are also provided, and allow for investigating effects of varying Generation Time distribution or time window on estimates.

License GPL  $(>= 2)$ 

LazyLoad yes

NeedsCompilation no Repository CRAN Date/Publication 2015-05-21 19:34:12

# R topics documented:

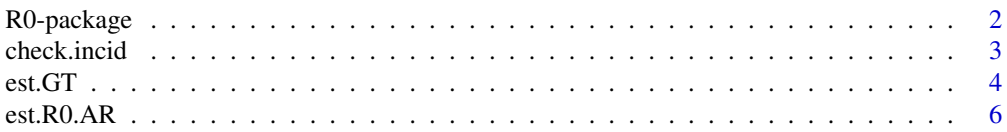

<span id="page-1-0"></span>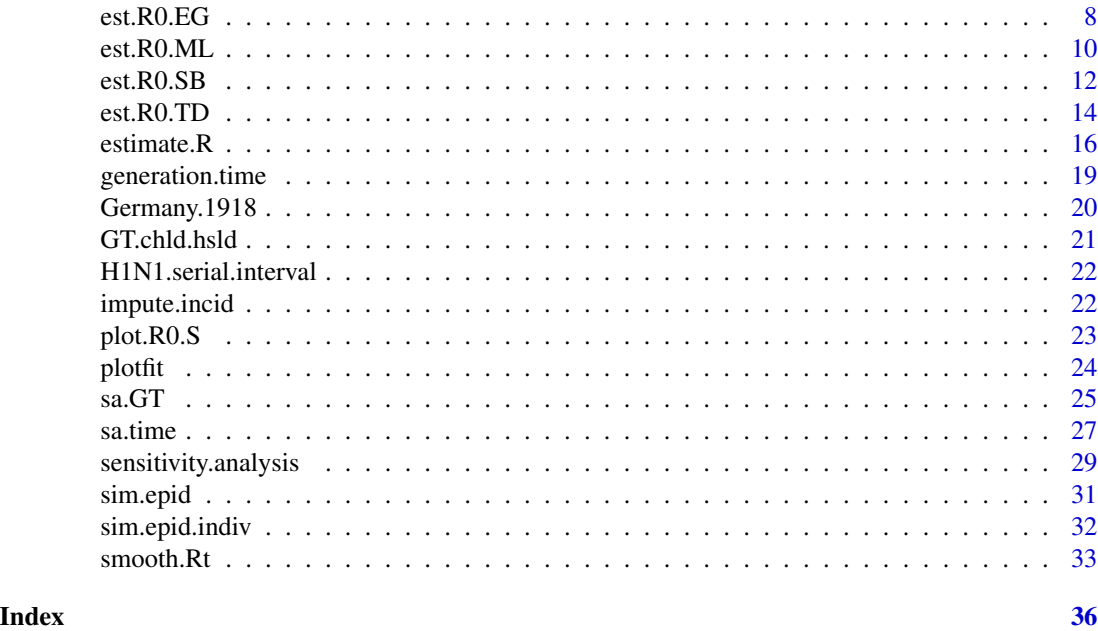

R0-package *Estimation of R0 and Real-Time Reproduction Number from Epidemics*

# Description

Estimation of reproduction numbers for disease outbreak, based on incidence data. The R0 package implements several documented methods. It is therefore possible to compare estimations according to the methods used. Depending on the methods requested by user, basic reproduction number (commonly denoted as  $R(0)$  or real-time reproduction number (referred to as  $R(t)$ ) is computed, along with a 95% Confidence Interval. Plotting outputs will give different graphs depending on the methods requested : basic reproductive number estimations will only show the epidemic curve (collected data) and an adjusted model, whereas real-time methods will also show the R(t) variations throughout the outbreak time period. Sensitivity analysis tools are also provided, and allow for investigating effects of varying Generation Time distribution or time window on estimates.

# Details

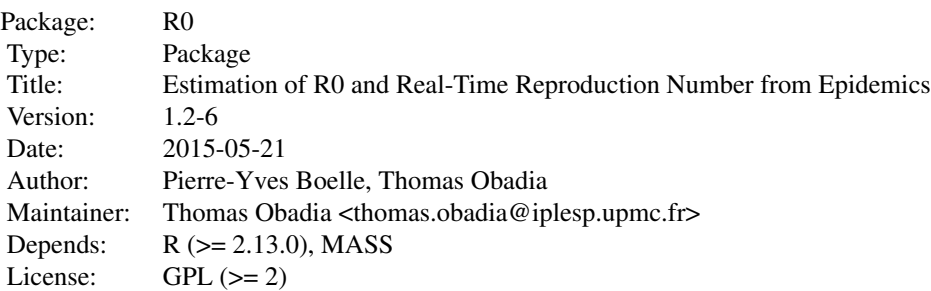

#### <span id="page-2-0"></span>check.incid 3

LazyLoad: yes

#### Author(s)

Pierre-Yves Boelle, Thomas Obadia

<span id="page-2-1"></span>check.incid *Check incid in the input*

#### **Description**

Checks incid in the input. For internal use only.

# Usage

check.incid(incid,  $t = NULL$ , date.first.obs = NULL, time.step = 1)

#### Arguments

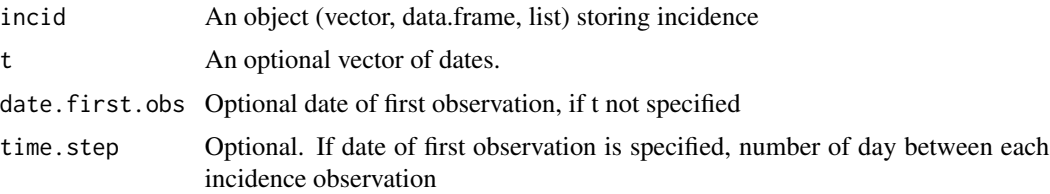

# Details

For internal use. Called by estimation methods to format incidence input.

check.incid handles everything related to incidence content integrity. It is designed to generate an output which comply with estimation functions requirements. Epidemic data can be provided as an epitools object (see below) or as vectors (incidence, dates, or both). When dates are provided, they can be in a separate t vector, or computed with the first value and a time step. In the end, the function returns a list with "epid" and "t" values. If you plan on using estimation functions on their own (and not throught est.R0), be aware that any incorrect input format will result in erratic behavior and/or crash.

Object incid is either a list or data.frame. Expect item/column "\$dates"" and/or "\$stratum3". This is expected to work with objects created by epitools package (tested with v0.5-6).

Epicurve.dates returns (among other things) a list with \$dates object. This list gives incidence per day. Other epicurve methods return \$dates along with a \$<time\_period> object and a \$stratum3, which contains respectively daily incidence data agregated by the given time period, and the same data with colnames that comply with R standard time notation.

<span id="page-3-0"></span>E.g.: epicurve.weeks returns \$dates, \$weeks and \$stratum3. \$stratum3 object is a list of dates (correct syntax), where each date is repeated to reflect the incidence value at this time.

Incidence data should not contain negative or missing values.

Incidence data and time vector should have the same length.

#### Value

A list with components incid and t.

#### Author(s)

Pierre-Yves Boelle, Thomas Obadia

#### Examples

```
#Loading package
library(R0)
```
## Data is taken from the paper by Nishiura for key transmission parameters of an institutional ## outbreak during 1918 influenza pandemic in Germany data(Germany.1918) Germany.1918

## check.incid will extract names from the vector and coerce them as dates check.incid(Germany.1918)

## Had Germany.1918 not have names() set, output would have been with index dates ## To force such an output, we here impose t=1:126. ## Erasing names(Germany.1918) would have produced the same ## If so, then the epid\$t vector returned will be replacement values. check.incid(Germany.1918, t=1:126)

```
## You can also choose not to provide a complete date vector, but to only
## indicated the first day of the observation, and the number of days between each
## observation. In this example we will assume a time step of 7 days.
check.incid(Germany.1918, date.first.obs="1918-01-01", time.step=7)
```
## Finally, if no names() are available for the dataset and date.first.obs is not provided, ## setting time.step to any integer value will generate a t vector starting ## from 1 and incrementing by the time.step parameter.

est.GT *Find the best-fitting GT distribution for a series of serial interval*

#### Description

Find the best-fitting GT distribution for a series of serial interval

#### <span id="page-4-0"></span>est. GT 5

# Usage

```
est.GT(infector.onset.dates = NULL, infectee.onset.dates = NULL,
    serial.interval = NULL, request.plot = FALSE, ...)
```
#### Arguments

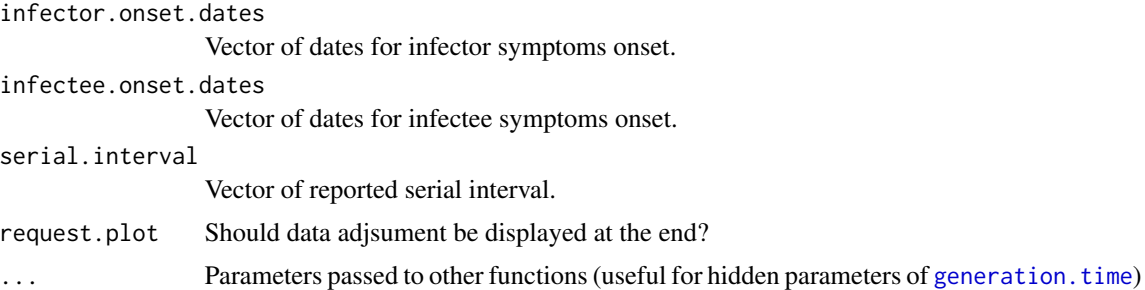

# Details

Generation Time distribution can be estimated by two inputs methods. User can either provide two vectors of dates or a unique vector of reported serial intervals. If two vectors are provided, both onset.dates vectors should be of same length. Element i is the onset date for individual i. This means that infector k (symptoms on day infector.onset.dates[k]) infected infectee k (symptoms on day infectee.onset.dates[k]) If only serial.interval is provided, each record is assumed to be the time elapsed between each pair of infector and infectee.

When request.plot is set to TRUE, a graphical output provides standardized histogram of observed data along with the best-fitting adjusted model.

#### Value

A R0.GT object that complies with [generation.time](#page-18-1) distribution requirements of the R0 package

### Author(s)

Pierre-Yves Boelle, Thomas Obadia

#### Examples

```
#Loading package
library(R0)
```
# Data taken from traced cases of H1N1 viruses. data(H1N1.serial.interval) est.GT(serial.interval=H1N1.serial.interval)

```
## Best fitting GT distribution is a gamma distribution with mean = 3.039437 and sd = 1.676551 .
## Discretized Generation Time distribution
## mean: 3.070303 , sd: 1.676531
## [1] 0.0000000000 0.1621208802 0.2704857362 0.2358751176 0.1561845680 0.0888997193 0.0459909903
## 0.0222778094 0.0102848887 0.0045773285 0.0019791984 0.0008360608 0.0003464431 0.0001412594
```

```
# The same result can be achieved with two vectors of dates of onset.
# Here we use the same data, but trick the function into thinking onset dates are all "0".
data(H1N1.serial.interval)
est.GT(infector.onset.dates=rep(0,length(H1N1.serial.interval)),
      infectee.onset.dates=H1N1.serial.interval)
```
<span id="page-5-1"></span>est.R0.AR *Estimate R0 from attack rate of an epidemic*

#### **Description**

Estimate R0 from attack rate of an epidemic.

#### Usage

```
est.R0.AR(AR = NULL, incid = NULL, pop.size = NULL, S0 = 1, checked = FALSE,
    ...)
```
# Arguments

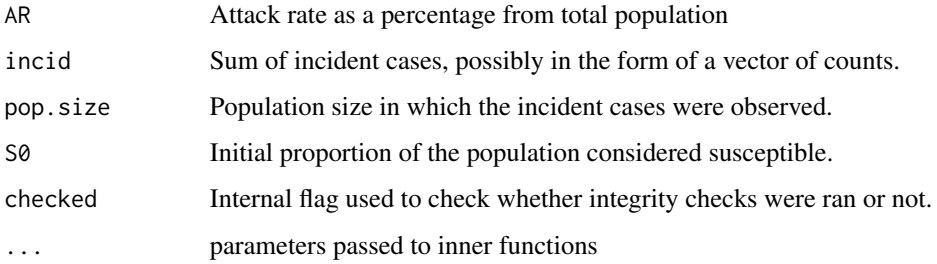

#### Details

For internal use. Called by est.R0.

In the simple SIR model, the relation between R0 and the Attack Rate is in the form  $R0 = -ln((1-p)/2)$  $AR)/S0)/(AR - (1 - S0)).$ 

If the population size is provided, the variance of R0 is estimated using the delta method. The hypothesis are that of homogeneous mixing, no more transmission (epidemic ended), no change in transmission or interventions during the epidemic. This estimate may be correct in closed populations, and may be less valid in other cases.

The correction for incomplete susceptibility is based on the SIR model equations.

CI is computed for the attack rate considering the population size ( $CI(AR) = AR + / -1.96 *$  $sqrt(AR*(1-AR)/n)$ , and so the CI for the reproduction number is computed with this extreme values.

<span id="page-5-0"></span>

#### est.R0.AR  $\sim$  7

# Value

A list with components:

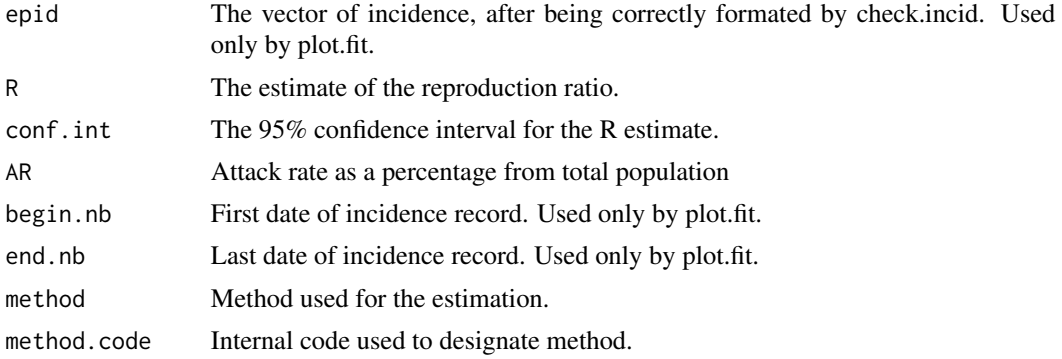

#### Note

This is the implementation of the formula by Dietz (1993).

#### Author(s)

Pierre-Yves Boelle, Thomas Obadia

#### References

Dietz, K. "The Estimation of the Basic Reproduction Number for Infectious Diseases." Statistical Methods in Medical Research 2, no. 1 (March 1, 1993): 23-41.

# Examples

```
#Loading package
library(R0)
## Woodall reported an attack rate of 0.31 in a population of 1732 during
## the 1957 H2N2 influenza pandemic ('Age and Asian Influenza, 1957', BMJ, 1958)
est.R0.AR(pop.size=1732, AR=0.31)
# Reproduction number estimate using Attack Rate method
# R : 1.19698[ 1.179606 , 1.215077 ]
est.R0.AR(AR=0.31)
# Reproduction number estimate using Attack Rate method.
# R : 1.19698
est.R0.AR(pop.size=1732, incid=31)
# Reproduction number estimate using Attack Rate method
# R : 1.009057[ 1.005873 , 1.012269 ]
est.R0.AR(pop.size=1732, incid=c(2,3,4,7,4,2,4,5))
# Reproduction number estimate using Attack Rate method
# R : 1.009057[ 1.005873 , 1.012269 ]
```

```
est.R0.AR(pop.size=1732, incid=c(2,3,0,7,4,2,0,5))
# Reproduction number estimate using Attack Rate method
# R : 1.006699[ 1.003965 , 1.009453 ]
```
<span id="page-7-1"></span>est.R0.EG *Estimate R from exponential growth rate*

# Description

Estimate R from exponential growth rate.

### Usage

```
est.R0.EG(epid, GT, t = NULL, begin = NULL, end = NULL, date.first.obs = NULL,
    time.step = 1, reg.met = "poisson", checked = FALSE, ...)
```
# Arguments

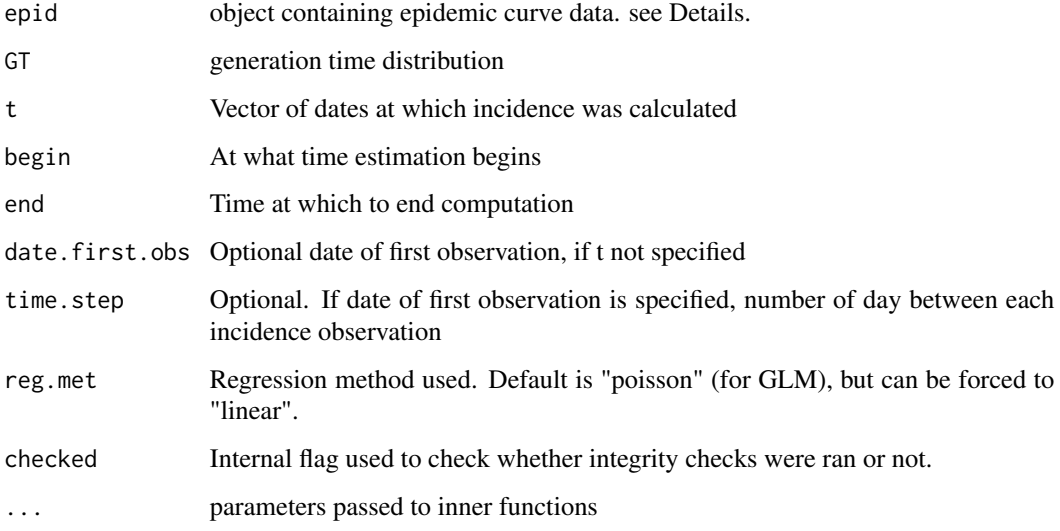

#### Details

For internal use. Called by est.R0.

method "poisson" uses Poisson regression of incidence. method "linear" uses linear regression of log(incidence)

CI is computed from the 1/M(-r) formula using bounds on r from the Poisson regression.

<span id="page-7-0"></span>

#### $\epsilon$ st.R0.EG 9

# Value

A list with components:

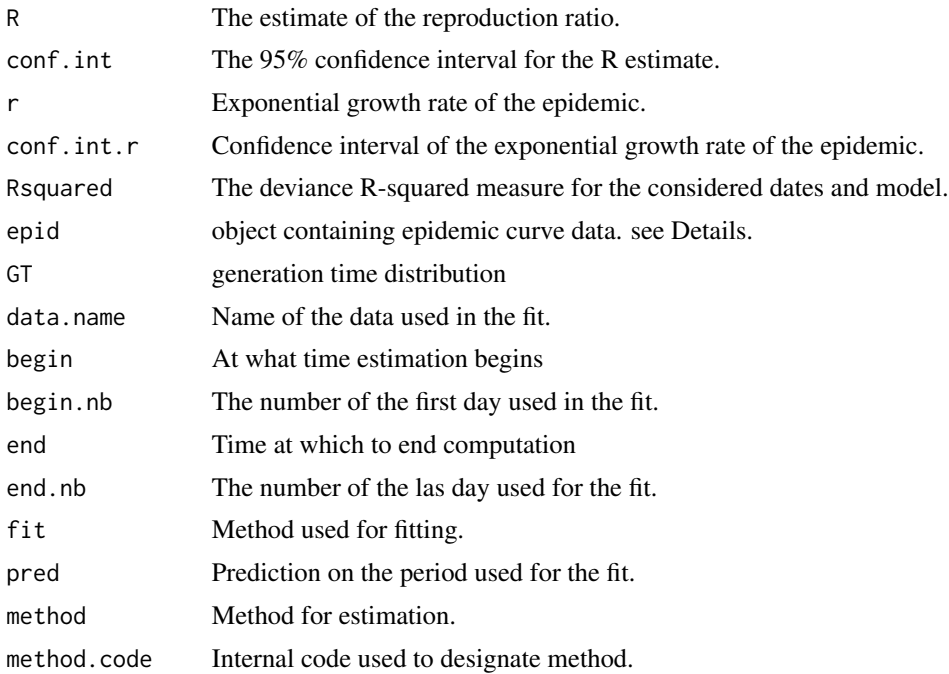

# Note

This is the implementation of the method provided by Wallinga & Lipsitch (2007).

# Author(s)

Pierre-Yves Boelle, Thomas Obadia

# References

Wallinga, J., and M. Lipsitch. "How Generation Intervals Shape the Relationship Between Growth Rates and Reproductive Numbers." Proceedings of the Royal Society B: Biological Sciences 274, no. 1609 (2007): 599.

# Examples

```
#Loading package
library(R0)
```
## Data is taken from the paper by Nishiura for key transmission parameters of an institutional ## outbreak during 1918 influenza pandemic in Germany)

data(Germany.1918) mGT<-generation.time("gamma", c(3, 1.5))

```
est.R0.EG(Germany.1918, mGT, begin=1, end=27)
## Reproduction number estimate using Exponential Growth
## R : 1.525895[ 1.494984 , 1.557779 ]
```
<span id="page-9-1"></span>est.R0.ML *Estimate the reproduction number by maximum likelihood*

#### Description

Estimate the reproduction number by maximum likelihood

#### Usage

```
est.R0.ML(epid, GT, import = NULL, t = NULL, begin = NULL, end = NULL,
    date.first.obs = NULL, time.step = 1, range = c(0.01, 50),
    unknown.GT = FALSE, impute.values = FALSE, checked = FALSE,
    ...)
```
#### Arguments

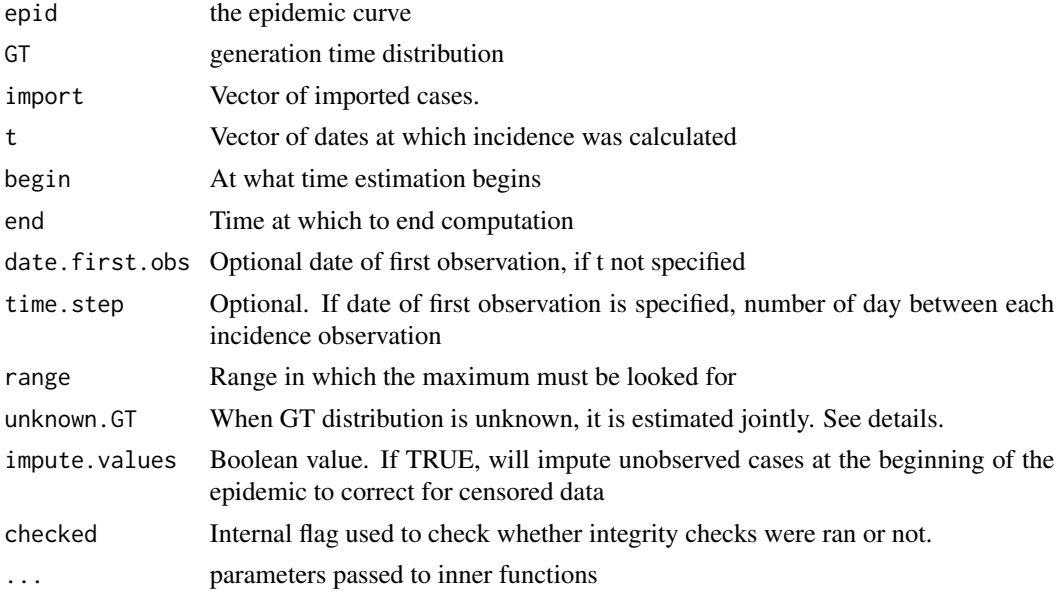

# Details

For internal use. Called by est.R0.

White & Pagano (2009) detail two maximum likelihood methods for estimatig the reproduction ratio. The first (and used by default in this package) assumes that the serial interval distirbution is known, and subsequently the likelihood is only maximised depending on the value of R. The second method can be used if the serial interval distribution is unknown: in that case, the generation time is set to follow a Gamma distribution with two parameters (size, shape), and the optimization

<span id="page-9-0"></span>

routine finds the values of R, size and shape that maximize the likelihood. However, the epidemic curve must be long enough to account for a whole generation. The authors showed that this is achieved when the cumulated amount of incident cases reaches 150. When using this method, the flag unknown.GT must be set to TRUE. GT must still be provided with a R0.GT-class object, however its mean and sd will be recycled as starting value for the optimization routine.

The principle of the methods described by White  $\&$  all is to compute the expected number of cases in the future, and optimise to get R using a Poisson distribution.

CI is achieved by profiling the likelihood.

#### Value

A list with components:

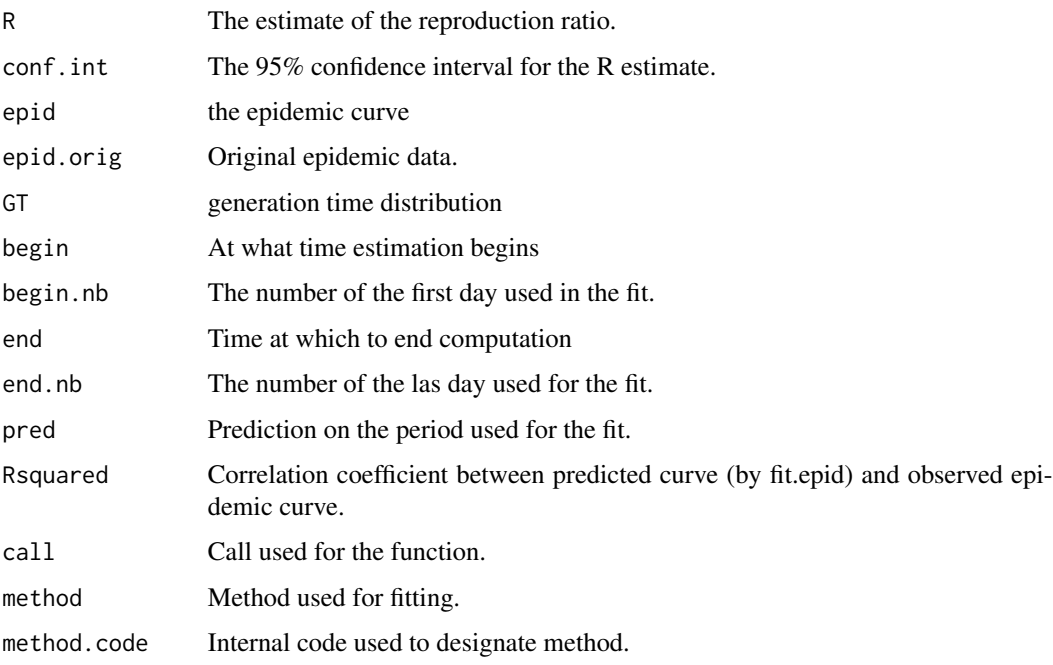

#### Note

This is the implementation of the method provided by White & Pagano (2009).

# Author(s)

Pierre-Yves Boelle, Thomas Obadia

#### References

White, L.F., J. Wallinga, L. Finelli, C. Reed, S. Riley, M. Lipsitch, and M. Pagano. "Estimation of the Reproductive Number and the Serial Interval in Early Phase of the 2009 Influenza A/H1N1 Pandemic in the USA." Influenza and Other Respiratory Viruses 3, no. 6 (2009): 267-276.

#### Examples

```
#Loading package
library(R0)
## Data is taken from paper by Nishiura for key transmission parameters of an institutional
## outbreak during the 1918 influenza pandemic in Germany)
data(Germany.1918)
mGT<-generation.time("gamma", c(2.45, 1.38))
est.R0.ML(Germany.1918, mGT, begin=1, end=27, range=c(0.01,50))
# Reproduction number estimate using Maximum Likelihood method.
# R : 1.307222[ 1.236913 , 1.380156 ]
res=est.R0.ML(Germany.1918, mGT, begin=1, end=27, range=c(0.01,50))
plot(res)
## no change in R with varying range
## (dates here are the same index as before. Just to illustrate different use)
est.R0.ML(Germany.1918, mGT, begin="1918-09-29", end="1918-10-25", range=c(0.01,100))
# Reproduction number estimate using Maximum Likelihood method.
# R : 1.307249[ 1.236913 , 1.380185 ]
```
<span id="page-11-1"></span>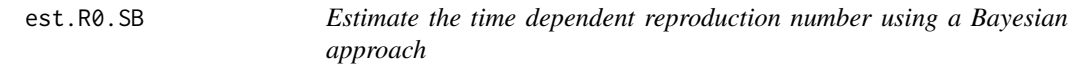

# Description

Estimate the time dependent reproduction number using a Bayesian approach. All known data are used as a prior for next iteration (see Details).

#### Usage

```
est.R0.SB(epid, GT, t = NULL, begin = NULL, end = NULL, date.first.obs = NULL,
    time.setep = 1, force.prior = FALSE, checked = FALSE, ...)
```
#### Arguments

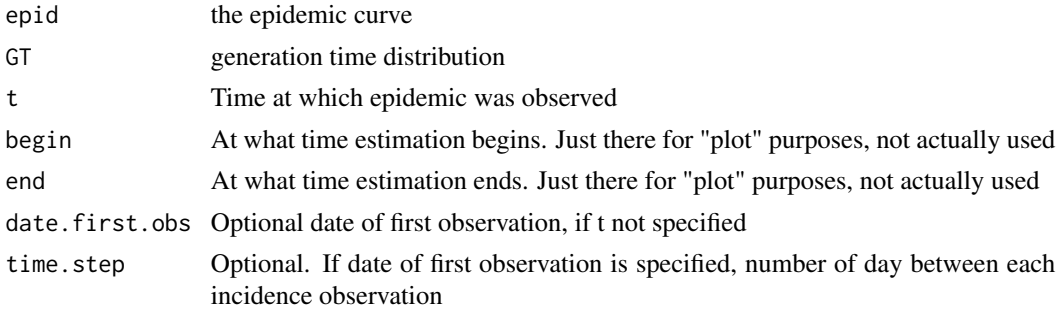

<span id="page-11-0"></span>

#### Details

For internal use. Called by est.R0.

Initial prior is an unbiased uniform distribution for R, between 0 and the maximum of incid(t+1) - incid(t). For each subsequent iteration, a new distribution is computed for R, using the previous output as new prior.

CI is achieved by a cumulated sum of the R posterior distribution, and corresponds to the 2.5% and 97.5% thresholds

# Value

A list with components:

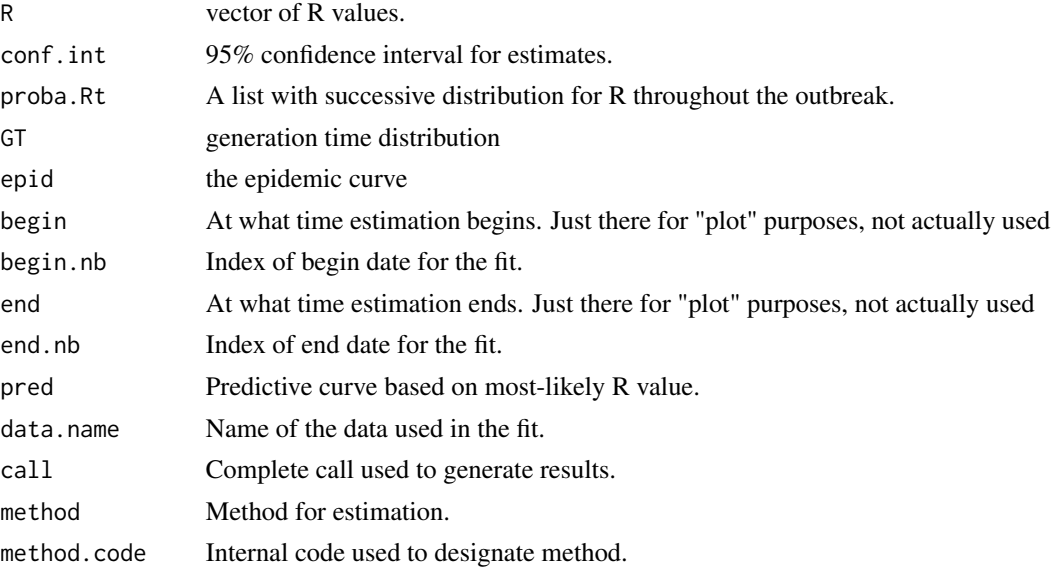

#### Note

This is the implementation of the method provided by Bettencourt & Ribeiro (2008).

# Author(s)

Pierre-Yves Boelle, Thomas Obadia

# References

Bettencourt, L.M.A., and R.M. Ribeiro. "Real Time Bayesian Estimation of the Epidemic Potential of Emerging Infectious Diseases." PLoS One 3, no. 5 (2008): e2185.

#### Examples

```
#Loading package
library(R0)
## Data is taken from the paper by Nishiura for key transmission parameters of an institutional
## outbreak during 1918 influenza pandemic in Germany)
data(Germany.1918)
mGT <- generation.time("gamma", c(3,1.5))
SB <- est.R0.SB(Germany.1918, mGT)
## Results will include "most likely R(t)" (ie. the R(t) value for which the computed probability
## is the highest), along with 95% CI, in a data.frame object
SB
# Reproduction number estimate using Real Time Bayesian method.
# 0 0 2.02 0.71 1.17 1.7 1.36 1.53 1.28 1.43 ...
SB$Rt.quant
# Date R.t. CI.lower. CI.upper.
# 1 1918-09-29 0.00 0.01 1.44
# 2 1918-09-30 0.00 0.01 1.42
# 3 1918-10-01 2.02 0.97 2.88
# 4 1918-10-02 0.71 0.07 1.51
# 5 1918-10-03 1.17 0.40 1.84
# 6 1918-10-04 1.70 1.09 2.24
# 7 1918-10-05 1.36 0.84 1.83
# 8 1918-10-06 1.53 1.08 1.94
# 9 1918-10-07 1.28 0.88 1.66
# 10 1918-10-08 1.43 1.08 1.77
# ...
## "Plot" will provide the most-likely R value at each time unit, along with 95CI
plot(SB)
## "Plotfit" will show the complete distribution of R for 9 time unit throughout the outbreak
plotfit(SB)
```

```
est.R0.TD Estimate the time dependent reproduction number
```
#### **Description**

Estimate the time dependent reproduction number according to Wallinga & Teunis.

# Usage

```
est.R0.TD(epid, GT, import = NULL, n.t0 = NULL, t = NULL, begin = NULL,
    end = NULL, date.first.obs = NULL, time.step = 1, q = c(0.025,0.975), correct = TRUE, nsim = 10000, checked = FALSE,
    ...)
```
<span id="page-13-0"></span>

# est.R0.TD 15

# Arguments

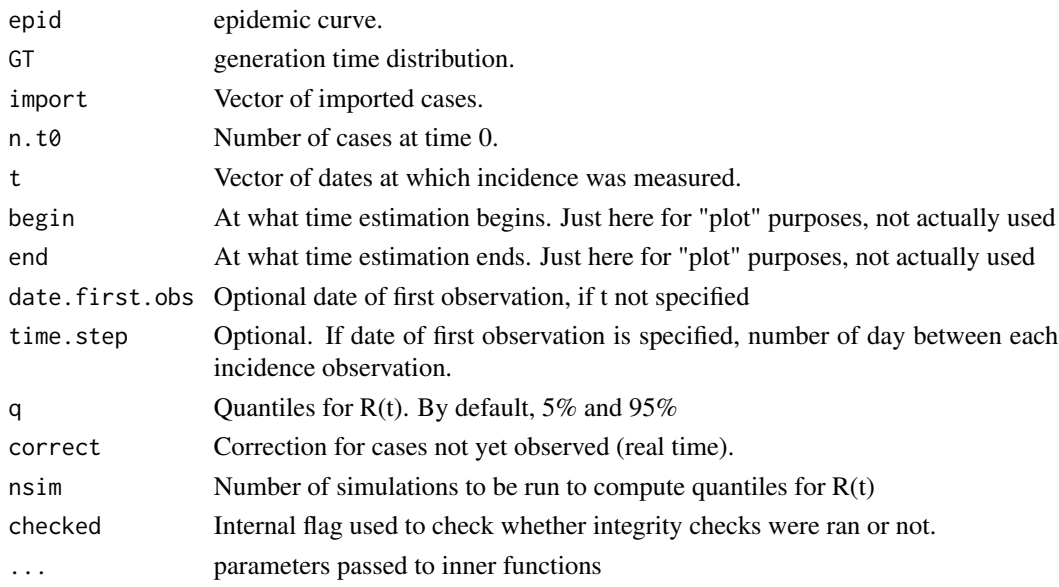

# Details

For internal use. Called by est.R0.

CI is computed by multinomial simulations at each time step with the expected value of R.

# Value

A list with components:

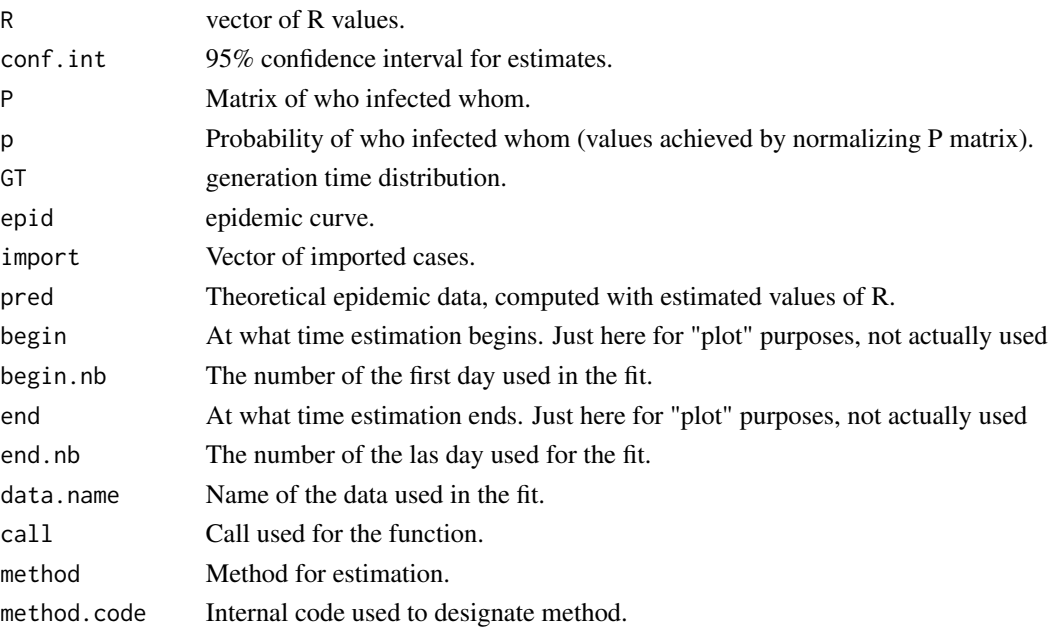

# <span id="page-15-0"></span>Note

This is the implementation of the method provided by Wallinga & Teunis (2004). Correction for estimation in real time is implemented as in Cauchemez et al, AJE (2006).

If imported cases are provided, they are counted in addition to autonomous cases. The final plot will show overall incidence.

# Author(s)

Pierre-Yves Boelle, Thomas Obadia

#### References

Wallinga, J., and P. Teunis. "Different Epidemic Curves for Severe Acute Respiratory Syndrome Reveal Similar Impacts of Control Measures." American Journal of Epidemiology 160, no. 6 (2004): 509.

#### Examples

#Loading package library(R0)

## Data is taken from the paper by Nishiura for key transmission parameters of an institutional ## outbreak during 1918 influenza pandemic in Germany)

```
data(Germany.1918)
mGT<-generation.time("gamma", c(3, 1.5))
TD <- est.R0.TD(Germany.1918, mGT, begin=1, end=126, nsim=100)
# Warning messages:
# 1: In est.R0.TD(Germany.1918, mGT) : Simulations may take several minutes.
# 2: In est.R0.TD(Germany.1918, mGT) : Using initial incidence as initial number of cases.
TD
# Reproduction number estimate using Time-Dependent method.
# 2.322239 2.272013 1.998474 1.843703 2.019297 1.867488 1.644993 1.553265 1.553317 1.601317 ...
## An interesting way to look at these results is to agregate initial data by longest time unit,
## such as weekly incidence. This gives a global overview of the epidemic.
TD.weekly <- smooth.Rt(TD, 7)
TD.weekly
# Reproduction number estimate using Time-Dependant method.
# 1.878424 1.580976 1.356918 1.131633 0.9615463 0.8118902 0.8045254 0.8395747 0.8542518 0.8258094..
plot(TD.weekly)
```
estimate.R *Estimate R0 for one incidence dataset using several methods*

#### **Description**

Estimate R0 for one incidence dataset using several methods.

#### estimate.R  $17$

# Usage

```
estimate.R(epid = NULL, GT = NULL, t = NULL, begin = NULL, end = NULL,
    date.first.obs = NULL, time.step = 1, AR = NULL, pop.size = NULL,
   S0 = 1, methods = NULL, checked = TRUE, ...)
```
# Arguments

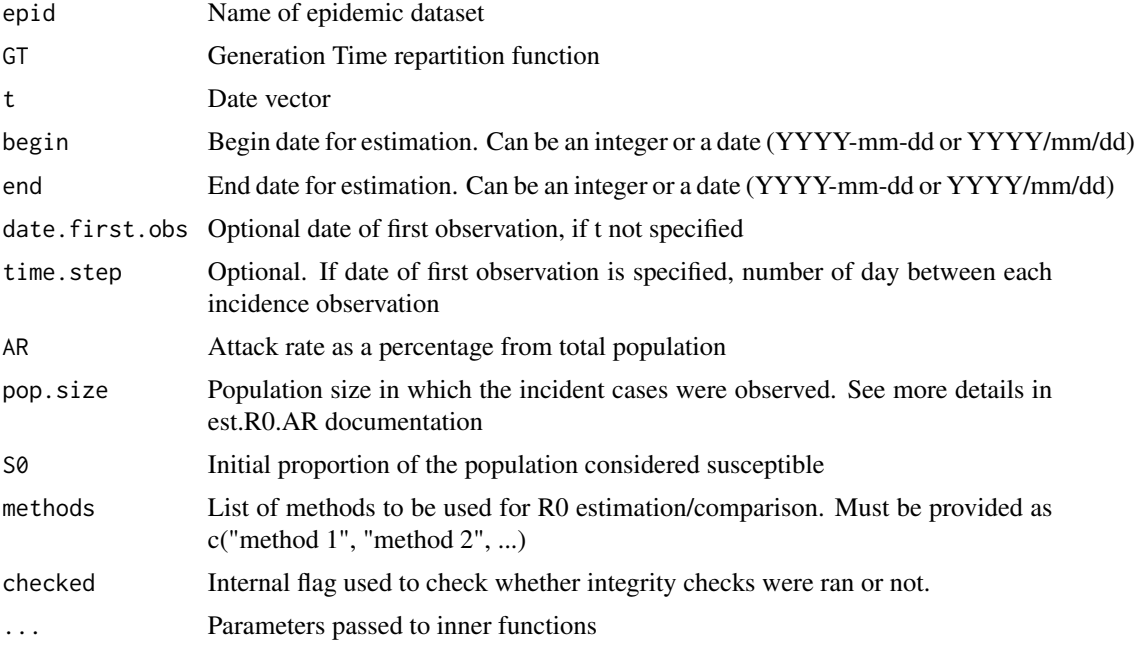

# Details

Currently, supported methods are Exponential Growth (EG), Maximum Likelihood (ML), Attack Rate (AR), Time-Dependant (TD), and Sequential Bayesian (SB). See references below.

#### Value

A list with components:

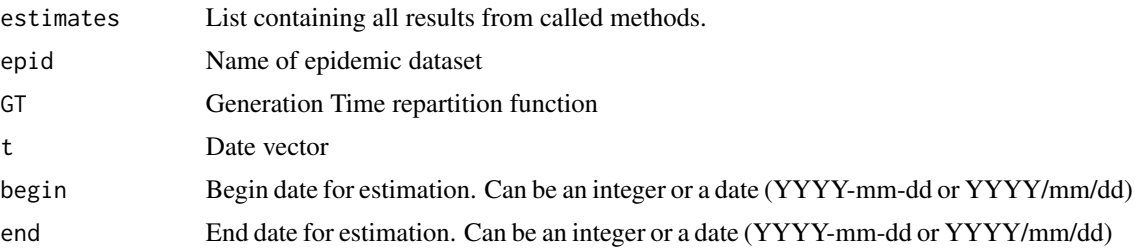

#### Author(s)

Pierre-Yves Boelle, Thomas Obadia

#### <span id="page-17-0"></span>References

[est.R0.EG](#page-7-1): Wallinga, J., and M. Lipsitch. "How Generation Intervals Shape the Relationship Between Growth Rates and Reproductive Numbers." Proceedings of the Royal Society B: Biological Sciences 274, no. 1609 (2007): 599.

[est.R0.ML](#page-9-1): White, L.F., J. Wallinga, L. Finelli, C. Reed, S. Riley, M. Lipsitch, and M. Pagano. "Estimation of the Reproductive Number and the Serial Interval in Early Phase of the 2009 Influenza A/H1N1 Pandemic in the USA." Influenza and Other Respiratory Viruses 3, no. 6 (2009): 267-276.

[est.R0.AR](#page-5-1): Dietz, K. "The Estimation of the Basic Reproduction Number for Infectious Diseases." Statistical Methods in Medical Research 2, no. 1 (March 1, 1993): 23-41.

[est.R0.TD](#page-13-1): Wallinga, J., and P. Teunis. "Different Epidemic Curves for Severe Acute Respiratory Syndrome Reveal Similar Impacts of Control Measures." American Journal of Epidemiology 160, no. 6 (2004): 509.

[est.R0.SB](#page-11-1): Bettencourt, L.M.A., and R.M. Ribeiro. "Real Time Bayesian Estimation of the Epidemic Potential of Emerging Infectious Diseases." PLoS One 3, no. 5 (2008): e2185.

#### Examples

```
#Loading package
library(R0)
## Outbreak during 1918 influenza pandemic in Germany)
data(Germany.1918)
mGT<-generation.time("gamma", c(3, 1.5))
estR0<-estimate.R(Germany.1918, mGT, begin=1, end=27, methods=c("EG", "ML", "TD", "AR", "SB"),
                 pop.size=100000, nsim=100)
attributes(estR0)
## $names
## [1] "epid" "GT" "begin" "end" "estimates"
##
## $class
## [1] "R0.sR"
## Estimates results are stored in the $estimates object
estR0
## Reproduction number estimate using Exponential Growth method.
## R : 1.525895[ 1.494984 , 1.557779 ]
##
## Reproduction number estimate using Maximum Likelihood method.
## R : 1.383996[ 1.309545 , 1.461203 ]
##
## Reproduction number estimate using Attack Rate method.
## R : 1.047392[ 1.046394 , 1.048393 ]
##
## Reproduction number estimate using Time-Dependent method.
## 2.322239 2.272013 1.998474 1.843703 2.019297 1.867488 1.644993 1.553265 1.553317 1.601317 ...
##
## Reproduction number estimate using Sequential Bayesian method.
## 0 0 2.22 0.66 1.2 1.84 1.43 1.63 1.34 1.52 ...
```
# <span id="page-18-0"></span>generation.time 19

## If no date vector nor date of first observation are provided, results are the same ## except time values in \$t are replaced by index

<span id="page-18-1"></span>generation.time *Generation Time distribution*

#### Description

Create an object of class GT representing a discretized Generation Time distribution.

# Usage

```
generation.time(type = c("empirical", "gamma", "weibull", "lognormal"),
    val = NULL, truncate = NULL, step = 1, first.half = TRUE,
    p0 = TRUE)
```
#### Arguments

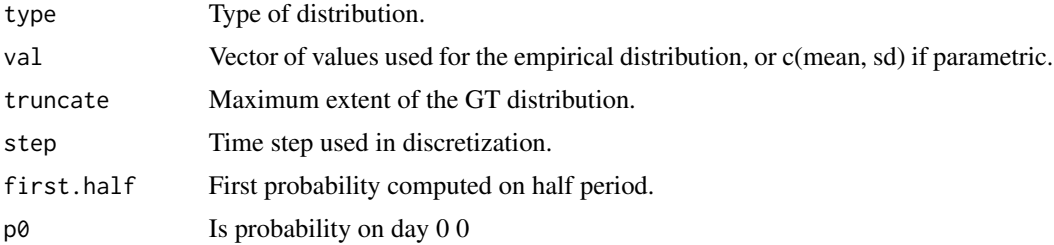

# Details

How the GT is discretized may have some impact on the shape of the distribution. For example, the distribution may be discretized in intervals of 1 time step starting at time 0, i.e.  $[0,1)$ ,  $[1,2)$ , and so on. Or it may be discretized as [0,0.5), [0.5, 1.5), ... (the default).

If the GT is discretized from a given continuous distribution, the expected duration of the Generation Time will be less than the nominal, it will be in better agreement in the second discretization.

If p0 is TRUE (default) then the generation time distribution is set to 0 for day 0.

If no truncation is provided, the distribution will be truncated at 99.99 percent probability.

# Value

A list with components:

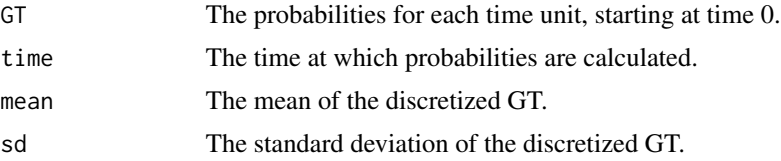

#### <span id="page-19-0"></span>Author(s)

Pierre-Yves Boelle, Thomas Obadia

#### Examples

```
#Loading package
library(R0)
# GT for children at house(from Cauchemez PNAS 2011)
GT.chld.hsld1<-generation.time("empirical", c(0,0.25,0.2,0.15,0.1,0.09,0.05,0.01))
plot(GT.chld.hsld1, col="green")
GT.chld.hsld1
# Discretized Generation Time distribution
# mean: 2.729412 , sd: 1.611636
# [1] 0.00000000 0.29411765 0.23529412 0.17647059 0.11764706 0.10588235 0.05882353
# [8] 0.01176471
GT.chld.hsld2<-generation.time("gamma", c(2.45, 1.38))
GT.chld.hsld2
# Discretized Generation Time distribution
# mean: 2.504038 , sd: 1.372760
# [1] 0.0000000000 0.2553188589 0.3247178420 0.2199060781 0.1144367560
# [6] 0.0515687896 0.0212246257 0.0082077973 0.0030329325 0.0010825594
#[11] 0.0003760069 0.0001277537
# GT for school & community
GTs1<-generation.time("empirical", c(0,0.95,0.05))
plot(GTs1, col='blue')
plot(GT.chld.hsld1, ylim=c(0,0.5), col="red")
par(new=TRUE)
plot(GT.chld.hsld2, xlim=c(0,7), ylim=c(0,0.5), col="black")
```
Germany.1918 *Germany.1918 exemple dataset*

#### Description

Temporal distribution of Spanish flu in Prussia, Germany, from 1918-19

# Usage

data(Germany.1918)

#### Format

The format is: num [1:126] 10 4 4 19 6 13 28 23 35 27 ...

#### <span id="page-20-0"></span>GT.chld.hsld 21

# Source

Peiper O: Die Grippe-Epidemie in Preussen im Jahre 1918/19. Veroeffentlichungen aus dem Gebiete der Medizinalverwaltung 1920, 10: 417-479 (in German).

#### References

Nishiura H. Time variations in the transmissibility of pandemic influenza in Prussia, Germany, from 1918-19. In: Theoretical Biology and Medical Modelling

#### Examples

```
data(Germany.1918)
## maybe str(Germany.1918) ; plot(Germany.1918) ...
```
GT.chld.hsld *2009 A/H1N1 observed Generation Time distribution*

# Description

Observed generation time distribution for children in household for the 2009 A/H1N1 influenza pandemic.

#### Usage

data(GT.chld.hsld)

# Format

The format is: num [1:8] 0 0.25 0.2 0.15 0.1 0.09 0.05 0.01

#### Source

S. Cauchemez, A. Bhattarai, T.L. Marchbanks, R.P. Fagan, S. Ostroff, N.M. Ferguson, et al., Role of Social Networks in Shaping Disease Transmission During a Community Outbreak of 2009 H1N1 Pandemic Influenza, Pnas. 108 (2011) 2825-2830.

# Examples

```
data(GT.chld.hsld)
## maybe str(GT.chld.hsld) ; plot(GT.chld.hsld) ...
```
<span id="page-21-0"></span>H1N1.serial.interval *H1N1 serial interval sample*

# Description

Data taken from traced cases of H1N1 viruses.

#### Usage

```
data(H1N1.serial.interval)
```
# Format

The format is: num [1:355] 1 1 3 2 1 2 1 3 2 4 ...

# Details

Vector of values that represents the time lag between symptoms onset for pairs of infector/infectee, for a dataset of complete traced cases. Each value accounts for a pair of infector/infectee. This serial interval is often substitued for the generation time distribution, as it is easier to observe.

# Examples

```
data(H1N1.serial.interval)
## maybe str(H1N1.serial.interval) ; plot(H1N1.serial.interval) ...
```
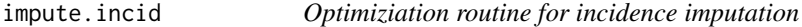

#### Description

When first records of incidence are unavailable, tries to impute censored cases to rebuild longer epidemic vector

#### Usage

```
impute.incid(CD.optim.vect, CD.epid, CD.R0, CD.GT)
```
#### Arguments

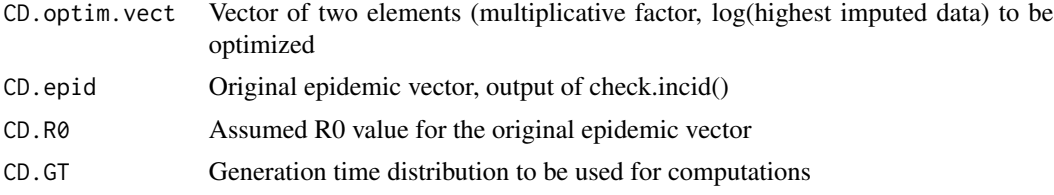

#### <span id="page-22-0"></span>plot.R0.S 23

# Details

This function is not intended for stand-alone use. It optimizes the values of vect, based upon minimization of deviation between actual epidemics data and observed generation time. The optimized function is [censored.deviation](#page-0-0), which returns the deviation used for minimization. Stand-alone use can be conducted, however this assumes data are all of the correct format.

# Value

A vector with both imputed incidence and source available data.

#### Author(s)

Pierre-Yves Boelle, Thomas Obadia

plot.R0.S *Plot objects from sensitivity.analysis*

# Description

Plots objects from sensitivity.analysis

#### Usage

```
## S3 method for class 'R0.S'
plot(x, what = "heatmap", time-step = 1, skip = 5, ...)
```
# Arguments

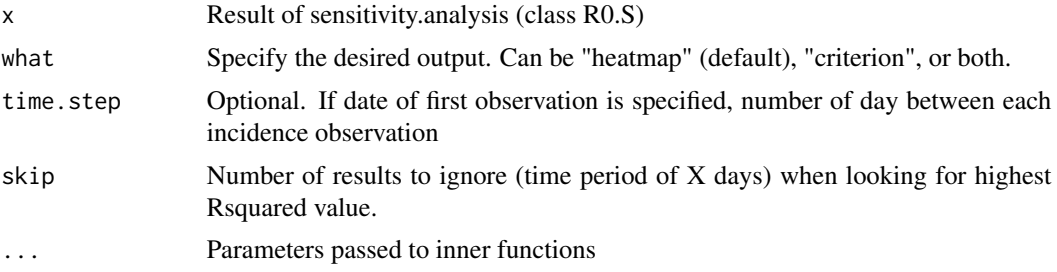

# Details

For internal use. Called by plot.

#### Value

A data frame with best R0 measure for each possible time period, along with corresponding begin/end dates

\$max.Rsquared Best R0 measure for each time period, as measured by their Rsquared value.

24 plotfit the control of the control of the control of the control of the control of the control of the control of the control of the control of the control of the control of the control of the control of the control of t

#### Author(s)

Pierre-Yves Boelle, Thomas Obadia

#### Examples

## Not run: #Loading package library(R0)

## Data is taken from the paper by Nishiura for key transmission parameters of an institutional ## outbreak during 1918 influenza pandemic in Germany

```
data(Germany.1918)
mGT<-generation.time("gamma", c(2.6,1))
## sensitivity analysis for begin between day 1 and 15, and end between day 16 and 30
sen = sensitivity.analysis(sa.type="time", incid=Germany.1918, GT=mGT, begin=1:15, end=16:30,
                           est.method="EG")
# Waiting for profiling to be done...
# [...]
# Waiting for profiling to be done...
# Warning message:
# If 'begin' and 'end' overlap, cases where begin >= end are skipped.
# These cases often return Rsquared = 1 and are thus ignored.
```

```
## Return data.frame which can be plotted. Provides the best Rsquared measures for each
## time interval, along with a coloured matrix representing R0 values
## Return 2 plots, and also a list with max.Rsquared and best R0 values for each time period
plot(sen, what=c("criterion","heatmap"))
```

```
# $max.Rsquared
# [very big data.frame]
#
# $best.fit
# Time.period Begin.dates End.dates R Growth.rate Rsquared CI.lower CI.upper
# 122 15 1918-01-07 1918-01-22 1.64098 0.1478316 0.9752564 1.574953 1.710209
## End(Not run)
```

```
plotfit Generic S3 method to plot either "R0.R" and "R0.sR" objects
```
#### Description

Generic S3 method to plot either "R0.R" and "R0.sR" objects

#### Usage

```
plotfit(x, all = TRUE, xscale = "w", SB.dist = TRUE, ...)
```
<span id="page-23-0"></span>

#### <span id="page-24-0"></span> $s$ a.GT 25

#### **Arguments**

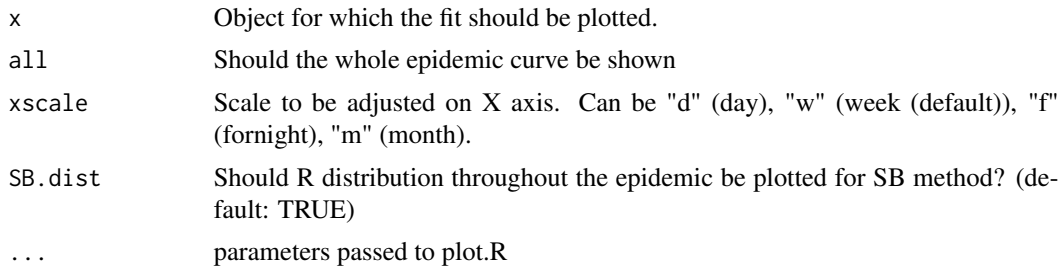

# Details

plot.fit is designed to either call plot.fit.R0.R or plot.fit.R0.sR. This S3 Method allows for plottinf the goodness of fit of a model to the original epidemic curve provided by user. Depending on the method of estimation, the graphical output will vary: - EG, ML and TD methods will show the original epidemic curve, along with the best-fitting prediction model - AR will only show the epidemic curve, since no actual model is computed - RTB will display 9 density curves for the R distribution throughout the epidemic

#### Author(s)

Pierre-Yves Boelle, Thomas Obadia

<span id="page-24-1"></span>

sa.GT *Sensitivity analysis of reproduction ratio with varying GT distribution*

# Description

Sensitivity analysis of reproduction ratio with varying GT distribution.

#### Usage

```
sa.GT(incid, GT.type, GT.mean.range, GT.sd.range, begin = NULL,
   end = NULL, est.method, t = NULL, date.first.obs = NULL,
   time.step = 1, ...)
```
# Arguments

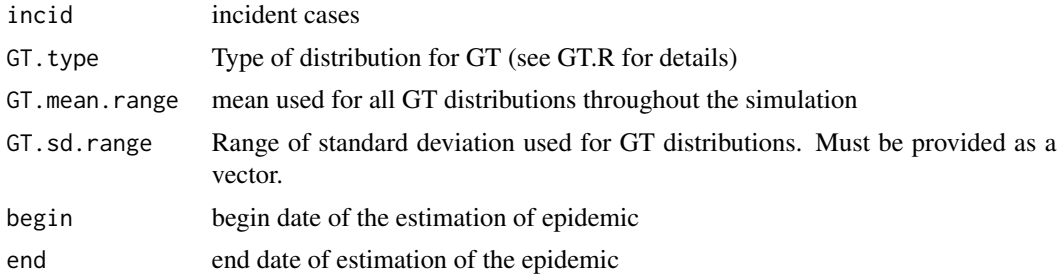

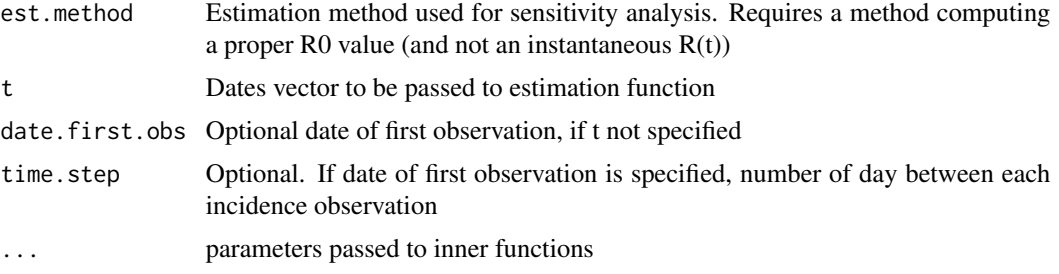

# Details

By using different Generation Time (GT) distribution, different estimates of reproduction ratio can be analyzed.

#### Value

A data frame s.a with following components :

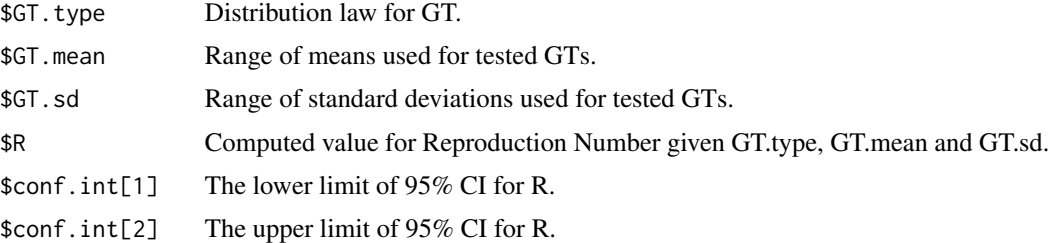

#### Author(s)

Pierre-Yves Boelle, Thomas Obadia

# Examples

## Not run: #Loading package library(R0)

## Data is taken from the paper by Nishiura for key transmission parameters of an institutional ## outbreak during 1918 influenza pandemic in Germany) ## Here we will test GT with means of 1 to 5, each time with SD constant (1) ## GT and SD can be either fixed value or vectors of values ## Actual value in simulations may differ, as they are adapted according to the distribution type data(Germany.1918) tmp<-sa.GT(incid=Germany.1918, GT.type="gamma", GT.mean=seq(1,5,1), GT.sd.range=1, begin=1, end=27, est.method="EG") ## Results are stored in a matrix, each line dedicated to a (mean,sd) couple

plot(x=tmp[,"GT.Mean"], xlab="mean GT (days)", y=tmp[,"R"], ylim=c(1.2, 2.1), ylab="R0 (95 type="p", pch=19, col="black", main="Sensitivity of R0 to mean GT") arrows(x0=as.numeric(tmp[,"GT.Mean"]), y0=as.numeric(tmp[,"CI.lower"]), y1=as.numeric(tmp[,"CI.upper"]), angle=90, code=3, col="black", length=0.05)

#### <span id="page-26-0"></span>sa.time 27

```
## One could tweak this example to change sorting of values (per mean, or per standard deviation)
## eg: 'x=tmp[,c('GT.Mean')]' could become 'x=tmp[,c('GT.SD')]'
## End(Not run)
```
<span id="page-26-1"></span>sa.time *Sensitivity analysis of basic reproduction ratio to begin/end dates*

#### Description

Sensitivity analysis of reproduction ratio using supported estimation methods.

#### Usage

```
sa.time(incid, GT, begin = NULL, end = NULL, est.method, t = NULL,
    date.first.obs = NULL, time.step = 1, res = NULL, \ldots)
```
# Arguments

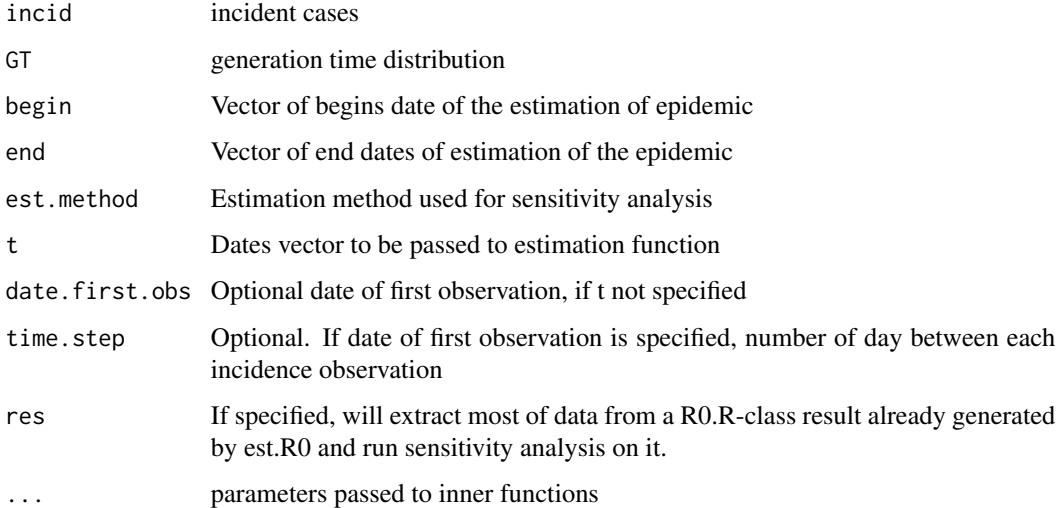

#### Details

By varying different pairs of begin and end dates,different estimates of reproduction ratio can be analyzed.

'begin' and 'end' vector must have the same length for the sensitivity analysis to run. They can be provided either as "dates" or "numeric" values, depending on the other parameters (see [check.incid\)](#page-2-1). If some begin/end dates overlap, they are ignored, and corresponding uncomputed data are set to NA. Also, note that unreliable Rsquared values are achieved for very small time period (begin  $\sim$ end). These values are not representative of the epidemic outbreak behaviour.

# Value

A list with components as a data frame:

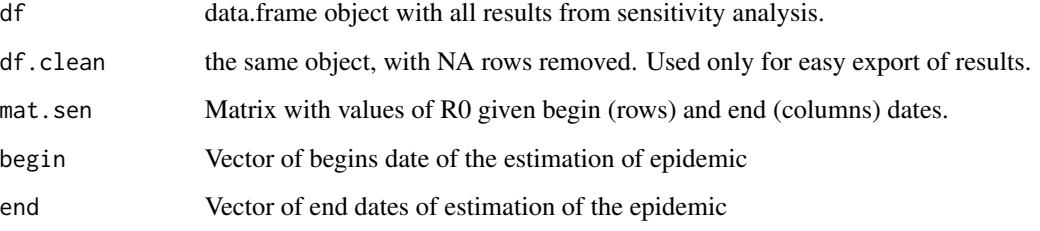

#### Author(s)

Pierre-Yves Boelle, Thomas Obadia

#### Examples

## Not run: #Loading package library(R0)

## Data is taken from the paper by Nishiura for key transmission parameters of an institutional ## outbreak during 1918 influenza pandemic in Germany)

```
data(Germany.1918)
mGT<-generation.time("gamma", c(2.6,1))
sen=sa.time(Germany.1918, mGT, begin=1:15, end=16:30, est.method="EG")
```

```
# \dots# Warning message:
# If 'begin' and 'end' overlap, cases where begin >= end are skipped.
# These cases often return Rsquared = 1 and are thus ignored.
## A list with different estimates of reproduction ratio, exponential growth rate and 95%CI
## wtih different pairs of begin and end dates in form of data frame is returned.
## If method is "EG", results will include growth rate and deviance R-squared measure
## Else, if "ML" method is used, growth rate and R-squared will be set as NA
## Interesting results include the variation of R0 given specific begin/end dates.
## Such results can be plot as a colored matrix and display Rsquared=f(time period)
plot(sen, what=c("criterion","heatmap"))
## Returns complete data.frame of best R0 value for each time period
## (allows for quick visualization)
## The "best.fit" is the time period over which the estimate is the more robust
# $best.fit
# Time.period Begin.dates End.dates R Growth.rate Rsquared CI.lower CI.upper
```

```
# 92 15 1970-01-08 1970-01-23 1.64098 0.1478316 0.9752564 1.574953 1.710209
## End(Not run)
```
<span id="page-28-0"></span>sensitivity.analysis *Sensitivity analysis of basic reproduction ratio to begin/end dates*

#### Description

Sensitivity analysis of reproduction ratio using supported estimation methods.

#### Usage

```
sensitivity.analysis(incid, GT = NULL, begin = NULL, end = NULL,
   est.method = NULL, sa.type, res = NULL, GT.type = NULL, GT.mean.range = NULL,
   GT.sd.range = NULL, t = NULL, date.first.obs = NULL, time.step = 1,
   ...)
```
# Arguments

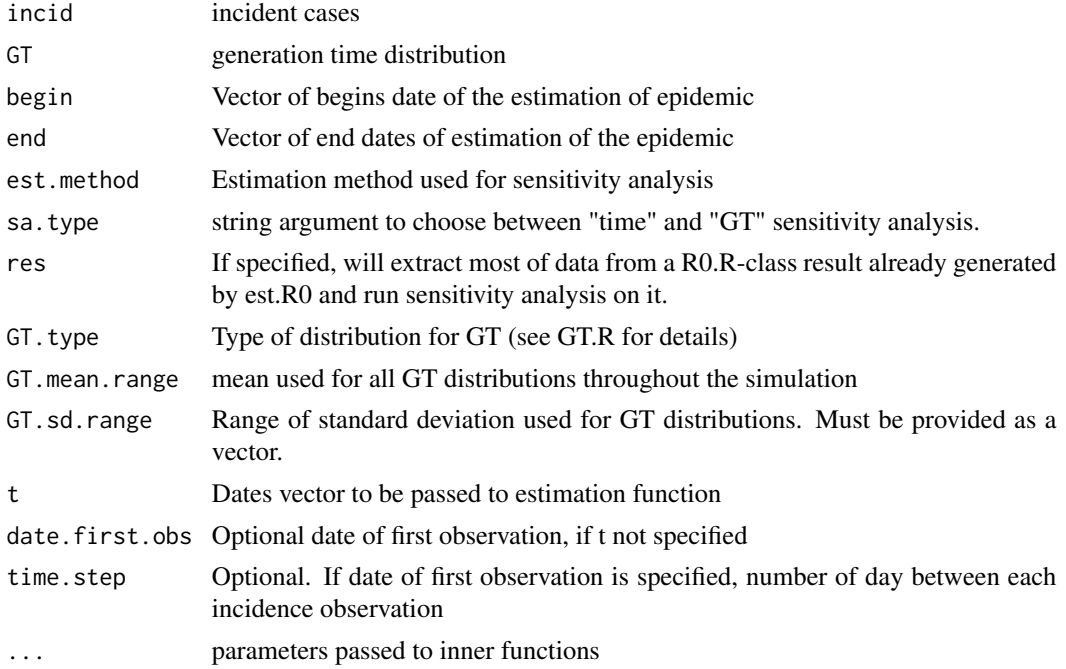

#### Details

This is a generic call function to use either sa.time or sa.GT. Argument must be chosent accordingly to sa.type. Please refer to sa. time and sa. GT for further details about arguments.

'begin' and 'end' vector must have the same length for the sensitivity analysis to run. They can be provided either as "dates" or "numeric" values, depending on the other parameters (see [check.incid](#page-2-1)). If some begin/end dates overlap, they are ignored, and corresponding uncomputed data are set to NA. Also, note that unreliable Rsquared values are achieved for very small time period (begin ~ end). These values are not representative of the epidemic outbreak behaviour.

#### Value

An sensitivity analysis object of class "R0.S" with components depending on sensitivity analysis type.

#### Author(s)

Pierre-Yves Boelle, Thomas Obadia

#### Examples

#Loading package library(R0)

## Data is taken from the paper by Nishiura for key transmission parameters of an institutional ## outbreak during 1918 influenza pandemic in Germany) data(Germany.1918)

## For this exemple, we use the exact same call as for the internal sensitivity analysis function

## sa.type = "GT"

## Here we will test GT with means of 1 to 5, each time with SD constant (1) ## GT and SD can be either fixed value or vectors of values ## Actual value in simulations may differ, as they are adapted according to the distribution type tmp<-sensitivity.analysis(sa.type="GT", incid=Germany.1918, GT.type="gamma", GT.mean=seq(1,5,1), GT.sd.range=1, begin=1, end=27, est.method="EG")

## Results are stored in a matrix, each line dedicated to a (mean,sd) couple plot(x=tmp[,"GT.Mean"], xlab="mean GT (days)", y=tmp[,"R"], ylim=c(1.2, 2.1), ylab="R0 (95% CI)", type="p", pch=19, col="black", main="Sensitivity of R0 to mean GT")

arrows(x0=as.numeric(tmp[,"GT.Mean"]), y0=as.numeric(tmp[,"CI.lower"]),

y1=as.numeric(tmp[,"CI.upper"]), angle=90, code=3, col="black", length=0.05) ## One could tweak this example to change sorting of values (per mean, or per standard deviation) ## eg: 'x=tmp[,c('GT.Mean')]' could become 'x=tmp[,c('GT.SD')]'

## sa.type="time"

```
mGT<-generation.time("gamma", c(2.6,1))
sen=sensitivity.analysis(sa.type="time", incid=Germany.1918, GT=mGT, begin=1:15, end=16:30,
                         est.method="EG")
# ...
# Warning message:
# If 'begin' and 'end' overlap, cases where begin >= end are skipped.
# These cases often return Rsquared = 1 and are thus ignored.
## A list with different estimates of reproduction ratio, exponential growth rate and 95%CI
## wtih different pairs of begin and end dates in form of data frame is returned.
## If method is "EG", results will include growth rate and deviance R-squared measure
## Else, if "ML" method is used, growth rate and R-squared will be set as NA
```
## Interesting results include the variation of R0 given specific begin/end dates. ## Such results can be plot as a colored matrix and display Rsquared=f(time period)

#### <span id="page-30-0"></span>sim.epid 31

```
plot(sen, what=c("criterion","heatmap"))
## Returns complete data.frame of best R0 value for each time period
## (allows for quick visualization)
## The "best.fit" is the time period over which the estimate is the more robust
# $best.fit
# Time.period Begin.dates End.dates R Growth.rate Rsquared CI.lower. CI.upper.
# 92 15 1970-01-08 1970-01-23 1.64098 0.1478316 0.9752564 1.574953 1.710209
```
sim.epid *Epidemic outbreak simulation*

#### Description

Generates several epidemic curves with specified distribution and reproduction number.

#### Usage

```
sim.epid(epid.nb, GT, R0, epid.length, family, negbin.size = NULL,
   peak.value = 50)
```
#### Arguments

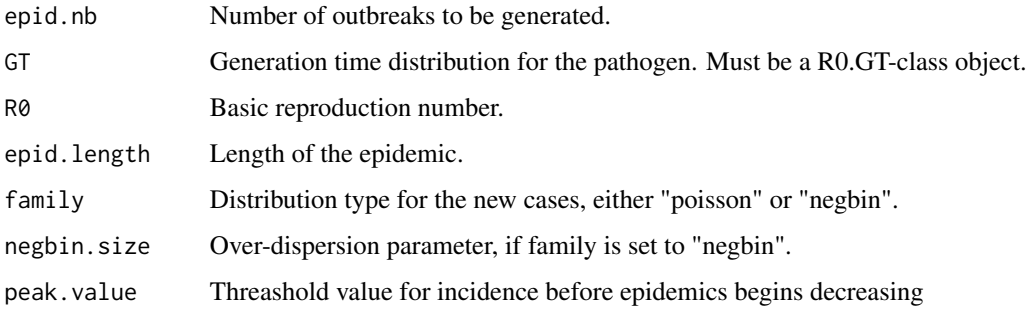

# Details

This function is only used for simulation purposes. The output is a matrix of n columns (number of outbreaks) by m rows (maximum length of an outbreak).

When using rnbinom with "mean" and "size" moments, the variance is given by mean + mean^2/size (see ?rnbinom). One should determine the size accordingly to the R0 value to increase the dispersion. From the previous variance formula, if  $Var(X) = k*R0$ , size = R0/(k-1)

#### Author(s)

Pierre-Yves Boelle, Thomas Obadia

#### Examples

```
#Loading package
library(R0)
## In this example we simulate n=100 epidemic curves, with peak value at 150 incident cases,
## and maximum epidemic length of 30 time units.
## Only the outbreak phase is computed. When the peak value is reached, the process is stopped
## and another epidemic is generated.
sim.epid(epid.nb=100, GT=generation.time("gamma",c(3,1.5)), R0=1.5,
         epid.length=30, family="poisson", peak.value=150)
# Here, a 30*100 matrix is returned. Each column is a single epidemic.
```
sim.epid.indiv *Influenza-like illness simulation (individual-based model)*

#### Description

Generates several epidemic curves on a individual-based model

# Usage

sim.epid.indiv(beta, Tmax, n = 1, family = "poisson", negbin.size = NULL)

#### Arguments

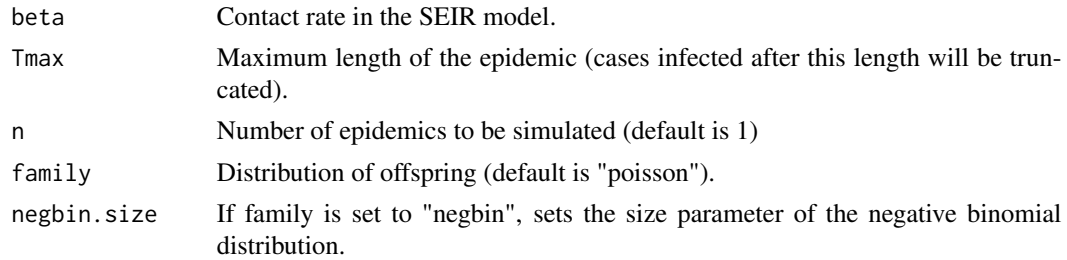

#### Value

A matrix with epidemics stored as columns (incidence count)

#### Note

This is not the final version. This is the exact function as used in the manuscript (Obadia et al., 2012). It will be properly implemented to conform with other objects of the package in future releases.

The epidemic is simulated using a branching process, with infinite number of susceptibles to allow for exponential growth. The model used follows the Crump-Mode-Jagers description, with S/E/I/R description of the natural history. Latent and infectious period follow parametrized Gamma distributions typical of influenza. An index case is first introduced, and offspring is sampled from a

<span id="page-31-0"></span>

#### <span id="page-32-0"></span> $smooth.Rt$  33

negative binomial distribution, with mean  $beta * I$  and variance  $negbin.size * beta * I$ , to allow for overdispersion.

# Author(s)

Pierre-Yves Boelle, Thomas Obadia

smooth.Rt *Smooth real-time reproduction number over larger time period*

# Description

Smooth real-time reproduction number over larger time period

#### Usage

smooth.Rt(res, time.period)

# Arguments

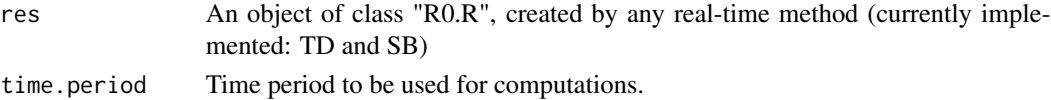

# Details

Regrouping Time-Dependant R(t) values, or even Real Time Bayesian most-likely R values (according to R distributions) should take into account the Generation Time. Results can be plotted exactly the same was as input estimations, except they won't show any goodness of fit curve.

# Value

A list with components:

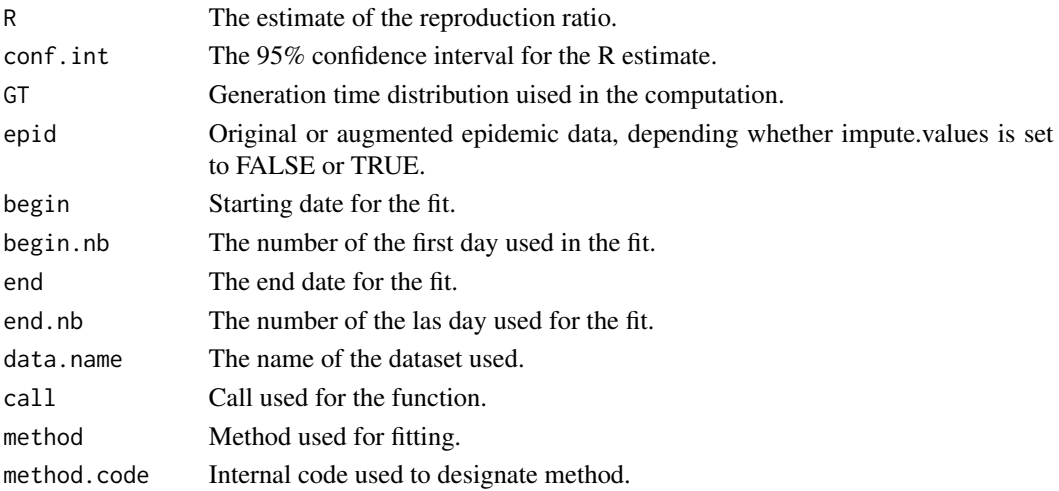

#### Author(s)

Pierre-Yves Boelle, Thomas Obadia

# Examples

```
#Loading package
library(R0)
## This script allows for generating a new estimation for RTB and TD methods.
## Estimations used as input are agregated by a time period provided by user.
## Results can be plotted exactly the same was as input estimations,
## except they won't show any goodness of fit curve.
data(Germany.1918)
mGT \leq-generation.time("gamma", c(3,1.5))TD <- estimate.R(Germany.1918, mGT, begin=1, end=126, methods="TD", nsim=100)
TD
# Reproduction number estimate using Time-Dependant method.
# 2.322239 2.272013 1.998474 1.843703 2.019297 1.867488 1.644993 1.553265 1.553317 1.601317 ...
TD$estimates$TD$Rt.quant
# Date R.t. CI.lower. CI.upper.
# 1 1 2.3222391 1.2000000 2.4000000
# 2 2 2.2720131 2.7500000 6.2500000
# 3 3 1.9984738 2.7500000 6.5000000
# 4 4 1.8437031 0.7368421 1.5789474
# 5 5 2.0192967 3.1666667 6.1666667
# 6 6 1.8674878 1.6923077 3.2307692
# 7 7 1.6449928 0.8928571 1.6428571
# 8 8 1.5532654 1.3043478 2.2608696
# 9 9 1.5533172 1.0571429 1.7428571
# 10 1.6013169 1.6666667 2.6666667
# ...
TD.weekly <- smooth.Rt(TD$estimates$TD, 7)
TD.weekly
# Reproduction number estimate using Time-Dependant method.
# 1.878424 1.580976 1.356918 1.131633 0.9615463 0.8118902 0.8045254 0.8395747 0.8542518 0.8258094..
TD.weekly$Rt.quant
# Date R.t. CI.lower. CI.upper.
# 1 1 1.8784240 1.3571429 2.7380952
# 2 8 1.5809756 1.3311037 2.0100334
# 3 15 1.3569175 1.1700628 1.5308219
# 4 22 1.1316335 0.9961229 1.2445302
# 5 29 0.9615463 0.8365561 1.0453074
# 6 36 0.8118902 0.7132668 0.9365193
# 7 43 0.8045254 0.6596685 0.9325967
# 8 50 0.8395747 0.6776557 1.0402930
# 9 57 0.8542518 0.6490251 1.1086351
# 10 64 0.8258094 0.5836735 1.1142857
# 11 71 0.8543877 0.5224719 1.1460674
# 12 78 0.9776385 0.6228070 1.4912281
# 13 85 0.9517133 0.5304348 1.3652174
```
# smooth.Rt 35

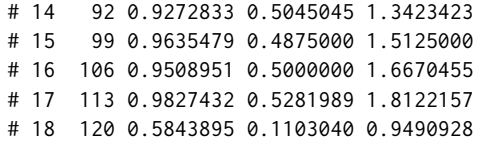

# <span id="page-35-0"></span>Index

∗Topic datasets Germany.1918, [20](#page-19-0) GT.chld.hsld, [21](#page-20-0) H1N1.serial.interval, [22](#page-21-0) ∗Topic package R0-package, [2](#page-1-0) censored.deviation, *[23](#page-22-0)* check.incid, [3,](#page-2-0) *[27](#page-26-0)*, *[29](#page-28-0)* est.GT, [4](#page-3-0) est.R0.AR, [6,](#page-5-0) *[18](#page-17-0)* est.R0.EG, [8,](#page-7-0) *[18](#page-17-0)* est.R0.ML, [10,](#page-9-0) *[18](#page-17-0)* est.R0.SB, [12,](#page-11-0) *[18](#page-17-0)* est.R0.TD, [14,](#page-13-0) *[18](#page-17-0)* estimate.R, [16](#page-15-0) generation.time, *[5](#page-4-0)*, [19](#page-18-0) Germany.1918, [20](#page-19-0) GT.chld.hsld, [21](#page-20-0) H1N1.serial.interval, [22](#page-21-0) impute.incid, [22](#page-21-0) plot.R0.S, [23](#page-22-0) plotfit, [24](#page-23-0) R0 *(*R0-package*)*, [2](#page-1-0) R0-package, [2](#page-1-0) sa.GT, [25,](#page-24-0) *[29](#page-28-0)* sa.time, [27,](#page-26-0) *[29](#page-28-0)* sensitivity.analysis, [29](#page-28-0) sim.epid, [31](#page-30-0) sim.epid.indiv, [32](#page-31-0) smooth.Rt, [33](#page-32-0)